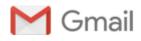

## FW: Request to use Dragons Pier for Rockland project

1 message

**Matt Ripley** <mripley@rocklandmaine.gov> To: Ron Huber <coastwatch@gmail.com> Thu, Jul 20, 2017 at 10:52 AM

From: Audra Caler-Bell
Sent: Friday, May 12, 2017 3:20 PM
To: Ray DeGrass
Cc: Matt Ripley
Subject: Request to use Dragons Pier for Rockland project

Hello Ray,

Please find attached a letter on behalf of the City asking to use Dragon's pier in order to assist the City in completing a dredging project at the Rockland Fish Pier. The Harbor Master explained to me everything that Dragon was likely to require before granting such a request but we'd be more than happy to discuss including anything else not covered in this letter.

Once again Ray, we really appreciate your help!

Thank you,

Audra

Audra Caler-Bell

**Acting City Manager** 

## **Community & Economic Development Director**

270 Pleasant Street

Rockland, ME 04841

Direct: 207.594.0306

Fax: 207.594.9481

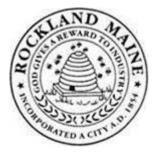

**Confidentiality Notice:** This e-mail message, including any attachments is for the sole use of the intended recipient(s) and may contain confidential and privileged information. If you are not the intended recipient, or an authorized agent of the intended recipient, please immediately contact the sender by reply e-mail and destroy or delete all copies of the original message. Any unauthorized review, use, copying, forwarding, disclosure, or distribution by other than the intended recipient or authorized agent is prohibited.

Request to use Dragon Pier 5-12-17.pdf